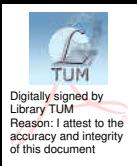

# **UNIVERSITATEA TEHNICĂ A MOLDOVEI**

# **POWERPOINT CA METODĂ DE INSTRUIRE LA DISTANȚĂ**

**Ghidul utilizatorului** 

**Chişinău 2021** 

# **UNIVERSITATEA TEHNICĂ A MOLDOVEI**

#### **FACULTATEA ELECTRONICĂ ŞI TELECOMUNICAŢII DEPARTAMENTUL TELECOMUNICAŢII ȘI SISTEME ELECTRONICE**

# **POWERPOINT CA METODĂ DE INSTRUIRE LA DISTANȚĂ**

**Ghidul utilizatorului** 

**Chişinău Editura "Tehnica-UTM" 2021** 

 Ghidul utilizatorului este destinat studenților FET UTM ciclul 1 licența, specialitățile: *Tehnologii și sisteme de [telecomunicații](https://utm.md/studii/facultati/fet/tehnologii-si-sisteme-de-telecomunicatii.pdf)***,**  *Rețele și [software de](https://utm.md/studii/facultati/fet/retele-si-software-de-telecomunicatii.pdf) telecomunicații, [Comunicații](https://utm.md/studii/facultati/fet/cr-rv-oportunutati.pdf) radio și [televiziune](https://utm.md/studii/facultati/fet/cr-rv-oportunutati.pdf), [Electronica](https://utm.md/studii/facultati/fet/electronica-aplicata.pdf) aplicată, [Securitatea sistemelor electronice](https://utm.md/studii/facultati/fet/securitatea%20sistemelor%20electronice-si-de-telecomunicatii.pdf)  și de [telecomunicații](https://utm.md/studii/facultati/fet/securitatea%20sistemelor%20electronice-si-de-telecomunicatii.pdf), [Inginerie si management](https://utm.md/studii/facultati/fet/inginerie-si-management-in-telecomunicatii.pdf) în telecomunicații* și ciclul 2 master, specialitățile**:** *Sisteme şi comunicaţii electronice; Mentenanţa şi managementul reţelelor de telecomunicaţii; Securitatea informației în sisteme și rețele de comunicații*

> Autori: inginer Andrian ANTON conf.univ., dr. Nicolae BEJAN conf.univ., dr. Pavel NISTIRIUC

Recenzent: conf.univ., dr. Ion AVRAM

© **UTM, 2021** 

#### **CUPRINS**

#### INTRODUCERE

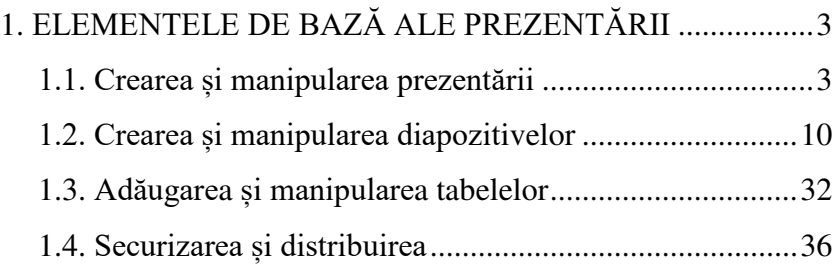

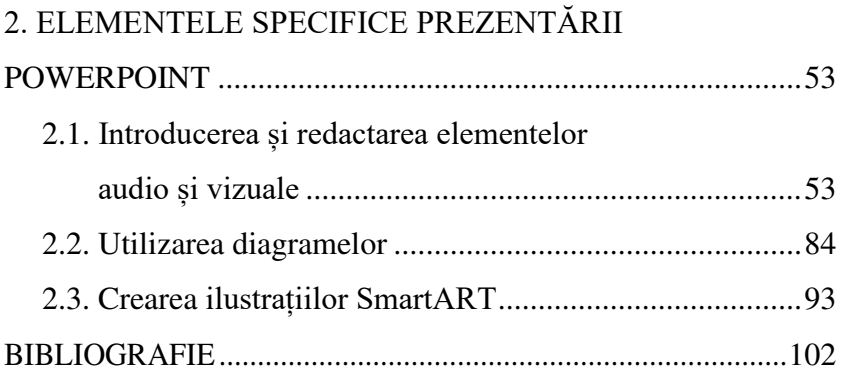

#### **BIBLIOGRAFIE**

- 1. Lambert, Joan. Microsoft PowerPoint 2016 Step by Step [online]. Redmond, Washington; Microsoft Press, 2015 [citat 28.03.2021]. ISBN 978-0-7356-9779-9. Disponibil: https://www.microsoftpressstore.com › samplepages
- 2. Microsoft: Basic tasks for creating a PowerPoint presentation. Microsoft ©2021 [citat 28.03.2021]. Disponibil: [https://support.microsoft.com](https://support.microsoft.com/en-us/office/basic-tasks-for-creating-a-powerpoint-presentation-efbbc1cd-c5f1-4264-b48e-c8a7b0334e36)
- 3. [Childress,](https://tutsplus.com/authors/andrew-childress) [Andrew.](https://tutsplus.com/authors/andrew-childress) How to Learn PowerPoint Quickly [online]. Envato Tuts+, 29.12.2020 [citat 28.03.2021]. Disponibil: [https://business.tutsplus.com/tutorials/how-to](https://business.tutsplus.com/tutorials/how-to-learn-powerpoint--cms-29884)[learn-powerpoint--cms-29884](https://business.tutsplus.com/tutorials/how-to-learn-powerpoint--cms-29884)
- 4. Instructables: How to Create a PowerPoint Presentation. Autodesk, Inc. ©2021 [citat 28.03.2021]. Disponibil: [https://www.instructables.com](https://www.instructables.com/How-to-Create-a-PowerPoint-Presentation/)
- 5. Microsoft: Microsoft PowerPoint Work together on PowerPoint. Microsoft ©2021 [citat 28.03.2021]. Disponibil: [https://office.live.com](https://office.live.com/start/powerpoint.aspx)
- 6. Wikipedia: Microsoft PowerPoint. Wikimedia ©2021 [citat 28.03.2021]. Disponibil: [https://ro.wikipedia.org/](https://ro.wikipedia.org/wiki/Microsoft_PowerPoint)
- 7. GoSkills: Microsoft PowerPoint Add-Ins. GoSkills Ltd. ©2021 [citat 28.03.2021]. Disponibil:<https://www.goskills.com/>
- 8. TechRadar: Microsoft PowerPoint review. Future US ©2020 [citat 28.03.2021]. Disponibil:<https://www.techradar.com/>
- 9. Tech+wise(group): Present in Multiple Languages, Share Music and Navigate Quickly in Microsoft PowerPoint – Tech Tip for June 16, 2020. Tech+wise(group) ©2019 [citat 28.03.2021]. Disponibil:<https://www.techradar.com/>
- 10. YouTube: Полный курс Power Point. Google LLC ©2021 [citat 03.04.2021]. Disponibil:<https://www.youtube.com/>
- 11. Yandex: Как сделать презентацию в PowerPoint пошаговая инструкция для новичков. YANDEX LLC ©2021 [citat 03.04.2021]. Disponibil:<https://zen.yandex.ru/>
- 12. Your-Mentor: Как сделать презентацию в PowerPoint 2016. Полный базовый курс из 21-го урока. Your Mentor © 2018-2020 [citat 03.04.2021]. Disponibil: <https://www.your-mentor.ru/>
- 13. Homeppt: Animații pentru PowerPoint. [homeppt](http://www.homeppt.com/) © 2021 [citat 04.04.2021]. Disponibil: [www.homeppt.com](http://www.homeppt.com/)
- 14. Competente digitale: Adăugarea de efecte de animatie. Competente Digitale © 2010 [citat 04.04.2021]. Disponibil:<https://www.competentedigitale.ro/>
- 15. IT Learning: Animația în cadrul unui diapozitiv în PowerPoint. IT Learning © 2019 [citat 04.04.2021]. Disponibil:<https://www.competentedigitale.ro/>
- 16. GCFGlobal: Simple rules for better PowerPoint presentations. Goodwill Community Foundation, Inc ©1998-2021 [citat 04.04.2021]. Disponibil:<https://www.edu.gcfglobal.org/>
- 17. McGill: PowerPoint guide lines. McGill University © 2021 [citat 04.04.2021]. Disponibil:<https://www.mcgill.ca/>

18. BrightCarbon: Advanced PowerPoint grids and guides, BrightCarbon © 2021 [citat 04.04.2021]. Disponibil: <https://www.brightcarbon.com/>

- 19. CustomGuide: Smart Guides in PowerPoint, CustomGuide Inc. © 2021 [citat 04.04.2021]. Disponibil:<https://www.customguide.com/>
- 20. Eavato Tuts+: How to Learn PowerPoint Quickly (Complete 2021 Beginner's Guide + Video), Envato Pty Ltd. © 2021 [citat 11.04.2021]. Disponibil:<https://business.tutsplus.com/>
- 21. Indezine: Adding More Guides in PowerPoint 2016 for Windows, Geetesh Bajaj ©2000-2021 [citat 11.04.2021]. Disponibil: <https://www.indezine.com/>
- 22. Linkedin: Rulers, Gridlines & Guides: 3 Ways to Simplify PowerPoint Slide Layout, Linkedin © 2021 [citat 18.04.2021]. Disponibil:<https://www.linkedin.com/>
- 23. Quora: How do you add guides in PowerPoint presentation?, Quora, Inc. © 2021 [citat 18.04.2021]. Disponibil:<https://www.quora.com/>
- 24. MLibrary: Microsoft PowerPoint, Regents of the University of Michigan ©2018 [citat 18.04.2021]. Disponibil:<https://guides.lib.umich.edu/>
- 25. LondonSystems: PowerPoint-Drawing-Tips-and-Tricks-2, London Systems © 2021 [citat 18.04.2021]. Disponibil:<https://www.lonsys.co.uk/>
- 26. HubSpot: The Presenter's Guide to Nailing Your Next PowerPoint, HubSpot, Inc. © 2021 [citat 18.04.2021]. Disponibil:<https://blog.hubspot.com/>
- 27. Vanderbilt University: Making Better PowerPoint Presentations, Vanderbilt University © 2021 [citat 18.04.2021]. Disponibil:<https://cft.vanderbilt.edu/>
- 28. TLC Creative Services: PowerPoint Guides: Master vs. Slide, TLC Creative Services, Inc © 2021 [citat] 18.04.2021]. Disponibil:<https://thepowerpointblog.com/>
- 29. *IU:* Microsoft PowerPoint Accessibility Guide, The Trustees of Indiana University © 2021 [citat 28.04.2021]. Disponibil:<https://uirr.iu.edu/>
- 30. Wayne State University Libraries: Guide to Microsoft Office, © 2021 [citat 28.04.2021]. Disponibil: <https://guides.lib.wayne.edu/>
- 31. Presentation-creation: Учебник PowerPoint 2016, Presentation-creation.ru © 2021 [citat 18.05.2021]. Disponibil:<https://presentation-creation.ru/>
- 32. UCV: GHID DE UTILIZARE POWERPOINT, Universitatea din Craiova © 2021 [citat 18.05.2021]. Disponibil: <https://cis01.central.ucv.ro/>
- 33. Manualdeintructiuni.ro: Manual de utilizare Microsoft Powerpoint 2010, Manualdeinstructiuni.ro © 2021 [citat 18.05.2021]. Disponibil: <https://www.manualdeinstructiuni.ro/>
- 34. Scribd: Ghid de Utilizare Power Point, Scribd Inc. © 2021 [citat 18.10.2021]. Disponibil: <https://ro.scribd.com/>
- 35. ACADEMIA: PowerPoint Ghid pentru începători, Academia © 2021 [citat 26.05.2021]. Disponibil: <https://www.academia.edu/>
- 36. AhaSlides: Cum să faci un PowerPoint interactiv gratuit (și în doar 4 pași!), AhaSlides Pte. Ltd © 2021 [citat 26.05.2021]. Disponibil:<https://ahaslides.com/>
- 37. Accentsconagua: 18 șabloane animate PowerPoint cu slide-uri interactive uimitoare, accentsconagua.com © 2021 [citat 12.06.2021]. Disponibil: <https://ro.accentsconagua.com/>
- 38. HiClipart: Transparent background PNG cliparts, Digital Millennium © 2021 [citat 12.06.2021]. Disponibil: <https://www.hiclipart.com/>
- 39. PresenterMedia: Cool Motion Clip Animations for PowerPoint, Google Slides, and More!, Eclipse Digital Imaging, Inc. © 2021 [citat 19.06.2021]. Disponibil: <https://www.presentermedia.com/>
- 40. Visme: 11 Animated PowerPoint Templates With Interactive Features [To Edit and Download], Easy WebContent, Inc. . © 2021 [citat 19.06.2021]. Disponibil: <https://visme.co/>
- 41. ParticiPoll: How to create animations in Microsoft PowerPoint, ParticiPoll © 2020 [citat 26.06.2021]. Disponibil: <https://www.participoll.com/>
- 42. Lumen: Animations in PowerPoint, LumenWaymaker © 2021 [citat 26.06.2021]. Disponibil:<https://courses.lumenlearning.com/>
- 43. University of Illinois: University of Illinois, The Board of Trustees of the University of Illinois © 2021 [citat 06.07.2021]. Disponibil:<https://www.uis.edu/>
- 44. Ispring: iSpring Converts All 167 PowerPoint Animations, iSpring Solutions Inc. © 2021 [citat 07.08.2021]. Disponibil:<https://www.ispringsolutions.com/>
- 45. Duarte: Designer Q&A: Pushing the Limits of PowerPoint Animation, Duarte, Inc. © 2021 [citat 07.08.2021]. Disponibil:<https://www.duarte.com/>